## **BAB III METODE PENELITIAN**

#### **A. Jenis dan Pendekatan**

Penelitian ini termasuk ke dalam jenis penelitian lapangan *(field research)*. Penelitian lapangan yaitu peneliti terjun langsung ke lapangan untuk memperoleh data penelitian. Adapun pendekatan penelitian yang digunakan adalah pendekatan kuantitatif. Penelitian kuantitatif adalah penelitian yang berlandaskan pada filsafat positivisme, digunakan untuk meneliti sampel atau populasi tertentu, data dikumpulkan dengan instrumen penelitian, analisis data bersifat kuantitatif/statistik, dan bertujuan untuk menguji hipotesis yang sudah ditetapkan.<sup>1</sup> Sedangkan metode penelitian yang digunakan adalah metode *Pre-Experimental Designs*, dengan desainpenelitiannya adalah *One-Group Pretest Posttest Design*. Penelitian ini termasuk penelitian kuantitatif karena memiliki tujuan untuk menguji hipotesis yang telah diajuakan, yakni kemampuanpemecahan masalah matematika setelah strategi pembelajaran remedial melalui pendekatan CTL dapat meningkat lebih baik dibandingkan dengan sebelum diterapkan strategi pembelajaranremedial melalui pendekatan CTL.

#### **B. Setting Penelitian**

Data penelitian diambil pada waktu semester genap tahun ajaran 2021/2022, yakni pada bulan Januari hingga bulan Februari 2022. Penelitian ini dilakukan di Madrasah Tsanawiyah Negeri (MTs) 1 Demak, yang beralamat di Jl. Candisari no. 01 Desa Candisari Kecamatan Mranggen Kabupaten Demak Provinsi JawaTengah Kode Pos 59567.

#### **C. Populasi dan Sampel**

Populasi adalah gabungan dari semua pengukuran, objek, atau individu yang tengah dikaji.<sup>2</sup> Sedangkan sampel adalah bagian dari populasi, baik dari segi jumlah maupun karakteristik yang dimiliki.<sup>3</sup> Penelitian ini memiliki populasi yang berasal dari peserta didik kelas IX-A MTs Negeri 1 Demak, yakni sejumlah 35 peserta didik. Adapaun untuk jumlah sampelnya diambil dengan menggunakan teknik

<sup>1</sup> Sugiyono, "Metode Penelitian Pendidikan Pendekatan Kuantitatif, Kualitatif Dan R&D," 2013.

<sup>2</sup> Harinaldi dan M Eng, "Prinsip-Prinsip Statistik Untuk Teknik Dan Sains," *Jakarta: Erlangga*, 2005.

<sup>3</sup> Sugiyono, "Metode Penelitian Pendidikan Pendekatan Kuantitatif, Kualitatif Dan R&D"

sampling jenuh. Teknik sampling jenuh adalah teknik untuk menentukan jumlah sampel dengan cara menjadikansemua anggota populasi sebagai sampel sampel.<sup>4</sup> Sehingga, oleh karena jumlah populasinya adalah 35 peserta didik, maka jumlah sampel yang digunakan adalah 35 peserta didik.

### **D. Desain dan Definisi Operasional Variabel**

Penelitian ini masuk ke dalam penelitian kuantitatif, karena data yang dihasilkan berupa angka-angka dan dianalisis menggunakan statistik. Sedangkan metode penelitian yang digunakanadalah metode *Pre-Experimental Designs*, dengan desainpenelitiannya adalah *One-Group Pretest Posttest Design*. Penelitian ini dilakukan dengan prosedur sebagai berikut:

1. Tahap Pendahuluan

Tahap ini peneliti mengkaji suatu permasalahan yang ada di sekolah yang menjadi objek penelitian dan juga mengkaji temuantemuan penelitian terdahulu. Kemudian mengurusperijinan untuk melakukan penelitian.

- 2. Tahap Persiapan Hal-hal yang dilakukan peneliti dalam tahap persiapan adalah dengan menyusun instrumen soal tes diagnostik sekaligus soal tes kemapuan pemecahan masalah matematika. Kemudian melakukan validasi instrumen yang telah dibuat.
- 3. Tahap Pelaksanaan Penelitian Kegiatan selama pelaksanaan penelitian diantaranya sebagai berikut:
	- a. Melakukan uji coba instrumen pada kelas lain yang setara dengan objek penelitian.
	- b. Memberikan instrumen tes diagnostik
	- c. Melakukan proses pembelajaran dengan menerapkan strategi pembelajaran remedial melalui pendekatan CTL.
	- d. Memberikan instrumen tes kemampuan pemecahan masalah matematika pada akhir pembelajaran.
- 4. Tahap Akhir

Kegiatan-kegiatan dalam tahap akhir ini adalah dengan mengumpulkan data, mengolah, menganalisis, melaporkan hasil penelitian, dan menarik simpulan.

Variabel-variabel yang digunakan dalam penelitian ini adalah sebagai berikut:

<sup>4</sup> Karunia Eka Lestari dan Mokhammad Ridwan Yudhanegara, "Penelitian Pendidikan Matematika," *Bandung: PT Refika Aditama* 2, no. 3 (2015).

- 1. Variabel bebas (independent variabel): pembelajaran matematika melalui pendekatan *teacher centereded* (X1) dan strategi pembelajaran remedial melalui CTL (X2).
- 2. Variabel terikat (dependent variabel): kemampuan pemecahan masalah matematika (Y).

Indikator yang digunakan untuk membuat soal kemampuan pemecahan masalah matematika pada instrumen tes diagnostik dan tes kemampuan pemecahan masalah adalah sebagai berikut:

- 1. Memahami suatu permasalahan yang meliputi beberapa unsur, diantaranya unsur yang diketahui, yang ditanyakan, dan unsur lain yang diperlukan.
- 2. Membuat pemodelan matematika dari permasalahan yang ada.
- 3. Menggunakan strategi yang tepat untuk menyelesaikan permasalahan yang ada.

4. Menjelaskan dan menginterpretasi hasil penyelesaian masalah. Berikut ini adalah kisi-kisi soal yang digunakan dalam instrumen penelitian:

#### **Tabel 3.1 Kisi-Kisi Soal Tes Diagnostik dan Tes Kemampuan Pemecahan Masalah Matematika**

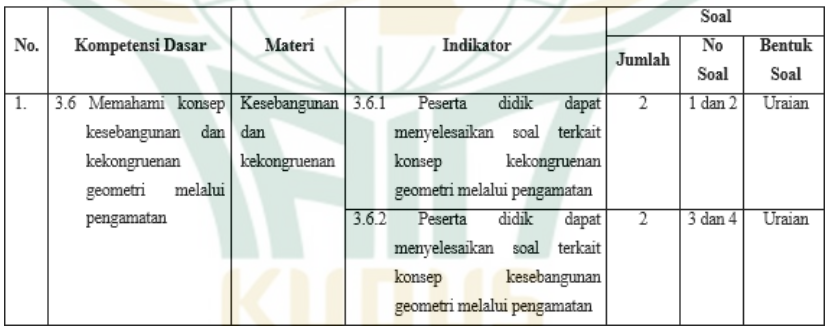

# **E. Uji Validitas dan Reliabilitas Instrumen**

# 1. **Uji Validitas Instrumen**

Sebuah instrumen yang akan digunakan untuk penelitian dapat dikatakan memenuhi standar adalah instrumen yang telah melalui uji validitas dan uji reliabilitas.<sup>5</sup> Menurut Azwar validitas berasal dari kata *validity* yang berarti sejauh mana suatu instrumen pengukuran (tes) dapat mengukur secara tepat dan cermat. Suryabrata mengatakan bahwa validitas adalah suatu derajat kecermatan ukur dari suatu tes. Sedangkan Sudjana mengatakan

<sup>5</sup> Aziz Alimul Hidayat, *Menyusun Instrumen Penelitian & Uji Validitas-Reliabilitas* (Health Books Publishing, 2021).

bahwa validitas itu berkenaan dengan ketepatan alat penilaian terhadap suatu konsep yang dinilai, sehingga yang dinilai adalah yang memang seharusnya dinilai.<sup>6</sup> Sehingga dapat diambil simpulan bahwasanya validitas adalah ketepatan suatu instrumen dalam mengukur sesuatu yang hendak diukur.

Validitas dapat dibedakan menjadi 3 macam, yakni validitas isi, validitas konstruk, dan validitas kriteria. Validitas isi adalah sebuah uji yang berfokus pada isi suatu instrumen tesyang digunakan untuk mengukur penguasaan materi tertentu, dalam penelitian ini adalah materi kesebangunan dan kekongruenan. Apabila suatu instrumen yang dibuat oleh peneliti memiliki validitas isi yang baik, artinya adalah intrumen tersebut benarbenar mengukur penguasaan materi yang memang seharusnya dikuasai, yakni kesebangunan dan kekongruenan.<sup>7</sup> Validitas konstruk adalah uji validitas yang berfokus pada sejauh mana butir-butir instrumen tes mampu mengukur sesuai dengan definisinya. Dalam penelitian ini adalah untuk menguji variabel yang telah ditetapkan, yakni apakah termuat variabel kemampuan pemecahan masalah matematika pada materi kesebangunan dan kekongruenan. Kemudian, validitas kriteria adalah uji validitas yang berfokus pada membandingkan instrumen yang sudah dikembangkan dengan instrumen tes lain yang dianggap setara dengan apa yang akan dinilai oleh instrumen yang sudah dikembangkan.

Dalam penelitian ini, intsrumen yang akan diuji kevalidannya adalah isi instrumen tes diagnostik. Uji validitas yang digunakan adalah dengan indeks V Aiken, yakni dirumuskan sebagai berikut:

$$
V = \frac{\sum s}{n(c-1)}
$$

Keterangan:

 $V =$  indeks kesepakatan rater mengenai validitas butir

s = skor yang ditetapkan setiap rater dikurangi skor terendah dalam kategori yang dipakai (s =  $r - l_0$ )

n = banyaknya rater

<sup>6</sup> Zulkifli Matondang, "Pengujian Homogenitas Varians Data," *Taburlaasa PPS UNIMED* 22, no. 1 (2009): 1-12.

<sup>7</sup> Febrinawati Yusup, "Uji Validitas Dan Reliabilitas Instrumen Penelitian Kuantitatif," *Jurnal Tarbiyah : Jurnal Ilmiah Kependidikan* 7, no. 1 (2018): 17–23, https://doi.org/10.18592/tarbiyah.v7i1.2100.

c = banyaknya kategori yang dapat dipilih rater

Nilai Indeks V Aiken berkisar antara 0 – 1. Berikut ini adalah kriteria validitas isi menggunakan Indeks V Aiken:<sup>8</sup> **Tabel 3.2 Kriteria Validitas Isi Indeks V Aiken**

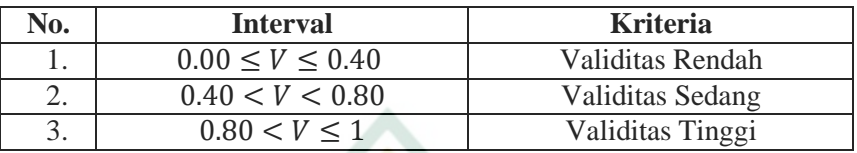

### 2. **Uji Reliabilitas Instrumen**

Uji reliabilitas adalah suatu uji untuk mengetahui sejauh mana pengukuran yang dilakukan dapat dipercaya karena keajegannya. Apabila ingin mengetahui apakah instrumen tes yang digunakan dapat dikatakan reliabel maka perlu dilakukan ijiini. Reliabilitas itu sendiri berasal dari kata reliability yang memiliki arti sejauh mana hasil suatu pengukuran dapat dipercaya. Artinya suatu pengukuran dapat dipercaya apabila ketika telah dilakukan beberapa kali pengukuran pada subyekyang sama diperoleh hasil yang relatif sama. Uji reliabilitas dalam penelitian ini menggunakan analisis Alpha Cronbach, yakni apabila variabel menunjukkan nilai Alpha Cronbach > 0.60 maka variabel tersebut dapat dikatakan reliabel dalam mengukur, begitupun sebaliknya.<sup>9</sup> Berikut rumus Alpha Cronbach:

$$
r_i = \left(\frac{n}{n-1}\right) \left(1 - \frac{\sum \sigma_t^2}{\sigma_t^2}\right)
$$

Keterangan :  $r_i$  = Reliabilitas tes secara keseluruhan

 $n =$  Jumlah butir soal  $\sum \sigma_t^2$  = Jumlah varians tiap soal  $\sigma_t^2$  = Varians total

<sup>8</sup> Retnawati H., *ANALISIS KUANTITATIF INSTRUMEN PENELITIAN (Panduan Peneliti, Mahasiswa, Dan Psikometrian)* (Parama Publishing, n.d.), https://books.google.co.id/books?id=brRoEAAAQBAJ.

<sup>9</sup> Shinta Kurnia Dewi and Agus Sudaryanto, "Validitas Dan Reliabilitas Kuisioner Pengetahuan, Sikap Dan Perilaku Pencegahan Demam Berdarah," in *Prosiding Seminar Nasional Keperawatan Universitas Muhammadiyah Surakarta*, 2020, 73–79.

Dengan rumus varians soal sebagai berikut

$$
\sigma_t^2 = \left(\frac{\sum X_t^2 - \frac{(\sum x_t)^2}{N}}{N}\right)
$$

Dimana

 $\sum X_t$  = jumlah skor total

 $\sum X$  = jumlah skor butir soal

 $\Sigma_{t}X^2$  $=$  jumlah kuadrat skor total

 $N =$  banyaknya peserta tes

Setelah r<sub>11</sub> diketahui, kemudian dibandingkan dengan harga rtabel. Apabila  $r_{11}$ > rtabel maka instrumen tersebut reliabel. Berikut kriteria relialibitas instrumen yang dikemukakan Hinton:<sup>10</sup>

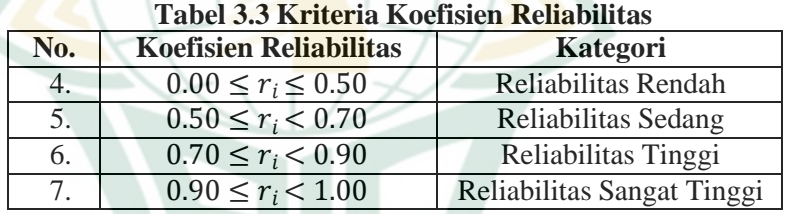

#### **F. Teknik Pengumpulan Data**

Data penelitian dikumpulkan oleh peneliti melalui beberapateknik, diantaranya adalah sebagai berikut:

#### 1. **Tes**

Teknik tes yang digunakan dalam pengumpulan data penelitian ini adalah tes diagnostik dan tes kemampuan pemecahan masalah. Tes diagnostik itu sendiri adalah sebuahkegiatan untuk mengetahui letak kesulitan peserta didik dan kemampuan pemecahan masalah matematika dalam memahami materi tertentu, yang mana dalam penelitian ini adalah materi kesebangunan dan kekongruenan. Pelaksanaan tes diagnostik adalah dimulai

<sup>10</sup> Aloisius Loka Son, "Instrumentasi Kemampuan Pemecahan Masalah Matematis: Analisis Reliabilitas, Validitas, Tingkat Kesukaran Dan Daya Beda Butir Soal," *Gema Wiralodra* 10, no. 1 (2019): 41–52.

dengan pembuatan instrumen soal terkait kemampuan pemecahan masalah matematika untuk materi kesebangunan dan kekongruenan.

Setelah instrumen tersebut dinyatakan valid, kemudian diberikan kepada subyek penelitian. Setelah tes tersebut dikerjakan oleh peserta didik, hasil pekerjaan peserta didik kemudian di analisis. Bagi peserta didik yang mendapat nilai di bawah KKM akan mendapat perlakuan berupa strategipembelajaran remedial melalui pendekatan CTL. Kemudian, langkah selanjutnya adalah pemberian tes kemampuan pemecahan masalah. Tes ini berfungsi untuk mengetahui apakah kemampuan pemecahan masalah matematika peserta didik meningkat setelah diberikan perlakuan strategi pembelajaran remedial melalui pendekatan CTL.

2. **Observasi**

Observasi menurut Guba dan Lincoln ialah sebuah kehiatan dengan memanfaatkan pancaindera, baik itu penglihatan, penciuman, atau pendengaran, untuk mendapatka informasi yang dibutuhkan untuk menjawab permasalahan penelitian.<sup>11</sup> Peneliti ikut terlibat dalam kegiatan yang ada di dalam kelas sebagai sumber data penelitian, yakni dengan melakukan pembelajaran. Observasi dilakukan dengan melihat dan mencatat perubahan yang terjadi pada objek penelitian. Hal- hal yang diamati oleh peneliti adalah anstusiasme peserta didik dalam mengikuti kegiatan pembelajaran remedial, diantaranya adalah keaktifan peserta didik dalam mengikuti pembelajaran di kelas, kehadiran peserta didik, pada saat mengerjakan tesdiagnostik, dan mengamati apakah peserta didik benar-benar memahami apa yang diajarkan selama kegiatan pembelajaran.

#### **G. Teknik Analisis Data**

Dalam penelitian ini, ketika semua data terkumpul, maka yang selanjutnya harus dilakukan adalah analisis data. Hal-hal yang dilakukan dalam analisis data ini adalah dengan melakukan perhitungan untuk menjawab permasalahan yang telah dirumuskan dan menguji hipotesis yang telah diajukan. Teknik analisis yang digunakan adalah statistik probabilitas

<sup>11</sup> Amir Hamzah, "Metode Penelitian Kualitatif, Rekonstruksi Pemikiran Dasar," *Malang: Literasi Nusantara*, 2019.

(inferensial), yakni statistik untuk menganalisis data sampel dan hasilnya juga berlaku untuk populasinya.<sup>12</sup> Adapun uji hipotesis yang digunakan adalah uji komparasi dua rata-rata berpasangan. Berikut teknik analisis datayang digunakan:

### 1. **Teknik Analisis Data Awal**

Sebelum dilakukan pembelajaran remedial, terlebih dahulu dialukan analisis terhadap data awal, yakni dengan melakukan uji normalitas pada data yang diambil dari nilai raportsemester gasal. Teknik uji yang digunakan adalah uji kolmogorovsmirnov, berikut tahapan-tahapannya:

- a) Hipotesis:
	- H0: Sampel yang diperoleh dari populasi berdistribusi normal, atau
	- Ha : Sampel yang diperoleh dari populasi tidak berdistribusi normal
- b) Statistik Uji:

Langkah uji normalitas menggunakan Uji One Sample Kolmogorov Smirnov dengan bantuan IBM SPSSStatistics 21 adalah sebagai berikut:

- 1) Buka dan masuk pada aplikasi IBM SPSS Statistics Data Editor.
- 2) Klik tombol *variable view,* kemudian input Raport sebagai nama variabel.
- *3)* Input data-data variabel pada menu utama atau pada *dataview.*
- *4)* Klik menu *Analyze,* kemudian klik sub menu *Non Parametric Test* pilih *Legacy Dialogs* dan klik *1- Sample-Kolmogorov Smirnov Test.*
- 5) Setelah muncul kotak dialog, masukkan variabel ke dalam kotak *Test Variable List* dengan cara klik pada variabel raport kemudian klik panah arah kanan.
- 6) Setelah itu pada kotak *Test Distribution* aktifkan centang 'Normal' untuk menguji normalitas, kemudian pilih Ok.
- 7) Kemudian muncul halaman output, yang mana apabila *Asymp. Sig. (2-tailed)* nya lebih dari 0.05, maka datatersebut bersifat normal.

<sup>12</sup> Sugiyono, "Metode Penelitian Pendidikan Pendekatan Kuantitatif, Kualitatif Dan R&D."

## 2. **Teknik Analisis Data Setelah Pembelajaran Remedialdengan Pendekatan CTL**

- a. Uji Normalitas
	- 1) Hipotesis:
		- H<sup>0</sup> : Sampel yang diperoleh dari populasi berdistribusi normal, atau
		- Ha : Sampel yang diperoleh dari populasi tidak berdistribusi normal
		- 2) Statistik Uji

Langkah uji normalitas menggunakan Uji One Sample Kolmogorov Smirnov dengan bantuan IBM SPSS Statistics 21 adalah sebagai berikut:

- a) Buka dan masuk pada aplikasi IBM SPSS StatisticsData Editor.
- b) Klik tombol *variable view,* kemudian input Raportsebagai nama variabel.
- c) Input data-data variabel pada menu utama atau pada

*data view.*

- *d)* Klik menu *Analyze,* kemudian klik sub menu *Non Parametric Test* pilih *Legacy Dialogs* dan klik *1-Sample-Kolmogorov Smirnov Test.*
	- e) Setelah muncul kotak dialog, masukkan variabel ke dalam kotak *Test Variable List* dengan cara klik padavariabel raport kemudian klik panah arah kanan.
	- f) Setelah itu pada kotak *Test Distribution* aktifkan centang 'Normal' untuk menguji normalitas, kemudian pilih Ok.
	- g) Kemudian muncul halaman output, yang mana apabila *Asymp. Sig. (2-tailed)* nya lebih dari 0.05, maka data tersebut bersifat normal.
- b. Uji Homogenitas
	- 1) Hipotesis
		- H<sup>0</sup> : Data hasil tes diagnostik dan hasil tes kemampuan pemecahan masalah matematika memiliki varianshomogen, atau
		- Ha : Data hasil tes diagnostik dan hasil tes kemampuan pemecahan masalah matematika memiliki varianstidak homogen
	- 2) Statistik Uji

Penelitian ini menggunakan uji

homogenitas berupa uji F, yang mana menjadi uji prasyarat dalam uji

hipotesis komparasi dua arata-rata berpasangan. Uji F ini menggunakan taraf signifikansi 0.05 dengan kriteria pengujian jika nilai  $\text{Si}(p - \text{value}) < \alpha(\alpha)$  $= 0.05$ ), maka H<sub>0</sub> ditolak. Berikut langkah uji homogenitas dengan uji F melalui bantuan IBM SPSS Statistics 21:

- a) Masukkan data pada *Data View* pada program SPSS
- *b)* Atur kode grup pada *Variable View*
- *c)* Pilih menu *Analyze,* pilih *Compare Means*, kemudianklik *One Way ANOVA*
- *d)* Masukkan variabel data pada kotak *Dependent List*
	- dan variabel kode ke kotak *factor.*
- *e)* Klik *Options,* kemudian cheklist *Homogenity of variance test* dan klik *continue.*
- f) Klik Ok.
- g) Kemudian muncul halaman output, yang mana apabila *Sig.* pada tabel *Test of Homogenity of* Variance bernilai lebih dari 0.05 maka H<sub>0</sub> ditolak.
- c. Uji Hipotesis : Uji Komparasi Dua Rata-Rata Berpasangan Setelah dilakukan beberapa uji di atas, maka langkah

selanjutnya adalah melakukan uji hipotesis. Adapun uji ini menggunakan uji komparasi dua rata-rata berpasangan yang mana uji yang digunakan adalah uji pihak kanan.

- 1) Hipotesis
	- $H_0$  = Kemampuan pemecahan masalah matematika peserta didik sesudah diterapkan strategi pembelajaran remedial melalui CTL tidak lebih baik dibandingkan sebelum diterapkan strategi pembelajaran remedial melalui CTL, atau
		- $H_a$  = Kemampuan pemecahan masalah matematika peserta didik sesudah diterapkan strategi pembelajaran remedial melalui CTL lebih baik dibandingkan sebelum diterapkan strategi

pembelajaran remedial melalui CTL.

# REPOSITORI JAIN KUDUS

 $H_0: \mu_2 \leq \mu_1$ , atau  $H_a: \mu_2 > \mu_1$ Untuk taraf signifikansinya adalah  $\alpha = 0.05$ ,

- 2) Statistik Uji Menggunakan nilai Sig.
- 3) Keputusan Uji H<sub>0</sub> ditolak jika nilai α > Sig.
- 4) Perhitungan Statistik Uji

Pengujian hipotesis komparasi dua rata-rata berpasangan dapat dilakukan dengan menggunakan IBM SPSS Statistics 21, berikut adalah langkah- langkahnya:

- a) Buka dan masuk pada aplikasi IBM SPSS StatisticsData Editor.
- b) Klik tombol *variable view,* kemudian input duavariabel dengan label 'TC' dan 'CTL'.
- c) Input data-data variabel pada menu utama atau pada *data view.*
- d) Klik menu *Analyze,* kemudian klik sub menu *Compare Means* dan pilih *Paired Sample T Test*
- e) Setelah muncul kotak dialog, masukkan variabel 'TC' dan 'CTL' ke dalam kotak *Paired Variables* dengan cara blok kedua variabel dan klik tanda panah arah kanan, setelah itu klik options dan pastikan bahwa *Confidence Interval Percentage* yang digunakan adalah 95%, kemudian klik continue, setelah itu klik Ok.
- f) Kemudian muncul halaman output, pada bagian *Paired Samples Test* apabila nilai *Sig. (2-tailed)* dibawah 0.05 maka hipotesis nol nya ditolak.